# オンライン講習会参加案内(共通版)

令和 3 年 10 ⽉ 18 ⽇

公益社団法人日本地すべり学会関東支部

本案内は、公益社団法人日本地すべり学会関東支部が主催するオンライン講習会の参加 について、共通的な留意事項等をお知らせするものです。

## 1. オンライン講習会の開催方法

①オンライン講習会は、ZOOM を利⽤して開催します。

②ZOOM を初めて使用する方は、事前に使用法等を確認しておいてください。

https://support.zoom.us/hc/ja

3ZOOM の接続試験は、下記のサイトで行えます。

https://zoom.us/test

④参加申し込みをされた⽅には、指定された期⽇までに招待メール等が送付されます。

期⽇までに送付されない場合は問い合わせ先にメールで確認してください。

⑤招待メールの転送やアクセス情報を他者に伝えることを禁じます。

⑥設定された接続開始時間(原則:開始時間の 15 分前)から接続が可能ですので、慣れ ていない⽅は、時間になりましたら接続して、操作等のチェックをしてください。

⑦使⽤しているインターネット回線の通信速度が低下していると、画像や⾳声が途切れた りすることがございます。できるだけ通信速度が安定した環境で参加してください(少な くとも 10Mbps 以上、30Mbps 以上を推奨します)。

\*通信速度が計測できる Webサイト

 https://fast.com/ja/# https://speedtest.gate02.ne.jp/

# 2.オンライン講習会への参加

①オンライン講習会に参加するための ZOOM の接続等の操作は、参加者ご自身で行って ください。

②参加者は、開催時間前までに接続を⾏って、開催時間まで待機してください。

③参加者は、「名前」に、本⼈の⽒名(フルネーム)を⼊⼒してください。主催者は、申 込時の⽒名と照合して参加していることを確認します。

④参加者は、安定した通信環境を維持するために、マイクをミュート(OFF)、カメラを OFF に設定してください。設定されていない場合は、主催者側で OFF にさせていいただ く場合があります。

⑤参加者1名につき1接続での参加をお願いします。

#### 3.発表者への質問等

①発表者への質問・意⾒はチャットに書き込んでください。なお、チャットには質問・意 ⾒以外のことを書き込まないでください。

②チャットに書き込まれた質問等は主催者側が整理して、質疑応答の時間に、講演者に伝 えて回答していただきます。すべての質問等に回答できないことがあることをご了承くだ さい。

③主催者側が質問等について参加者に発⾔を求めることがあります。指名された場合は、 マイクを ON(ミュートを解除)して発⾔してください。

## 4. アンケートへの協力

①参加者は講演終了後に、アンケートにご協⼒ください。

②アンケートは回答期限までに、アンケートフォームに記⼊して送信してください。

3アンケートは Google Forms を利用しておりますが、セキュリティの関係等で利用でき ない場合は、別のインターネット環境を使用するか(スマートフォン等でも利用可)、問 い合わせ先にメールでご連絡ください。

④アンケートは整理・集計した結果を公表することがございます。個⼈情報は、法令に従 って管理し、目的以外に利用しません。

## 5.CPD(継続教育)への対応

#### 【CPD プログラム登録】

①オンライン講演会は、原則として、JAFEE(建設系CPD協議会加盟)によるCPD制 度に基づいた公認CPDプログラムとして登録します。

https://www.jafee.info/cpd/index.html

## 【CPD プログラム参加票の配布】

②アンケートに回答いただき、希望された参加者(⽒名・メールアドレス等の記載が必 要)には、後日、メールにてCPDプログラム参加票(別紙参照)を送付します。

③メールを保存または印刷して記録として利⽤してください。なお、メールで送信します ので、押印は廃止します。また、参加票に、整理番号・氏名が記載されていないものは無 効です。

④アンケートに記載された⽒名・メールアドレス等は申込時、参加時のデータと照合しま す。申込及び視聴が確認できない場合は、CPD参加票の送付等を⾏いません。

#### 【JAFEE 会員の CPD 登録】

⑤JAFEE 会員の⽅は主催者側がCPD登録を⾏います。CPD 登録を希望される⽅は、申 込時に、氏名とともに、会員番号を記載してください。

⑥申込時に会員番号を記載された⽅は⽒名を参加時のデータと照合して CPD 登録を⾏い ます。視聴が確認できない場合・会員番号が有効でない場合はCPD登録を⾏いません。

## 6.トラブルへの対応

①オンライン講演会の画像・⾳声の配信状況については、主催者側の専属スタッフが随時 確認しております。配信状況に異常が見られる場合は、その対応のために、一時的に画 像・音声を中断すること、注意を促すアナウンスを行うことがございます。

②⼤規模な通信障害、主催者側の設備・電源の不具合等により、配信ができない場合、復 旧の見込みが立たない場合は、オンライン講演会を中止することがございます(講演中を 含む)。

3オンライン講演会の中止等については、参加者にメールでお知らせするほか、関東支部 ホームページに掲載します。

## 7. 禁止事項

①オンライン講習会の視聴ができるのは、申込を行い主催者側から承認された参加者本人 のみです。参加者が、本人以外の方に視聴させることを禁止します。

②オンライン講習会の講演は、著作権法で保護される著作物です。参加者が、講演者の許可 なく、講演の録画、録音、撮影等をすることを禁止します。

③参加者が、講演者の許可なく、配布された講演資料を本⼈以外の⽅へ配布・公開するこ とを禁止します。

#### 8.注意事項

①主催者は、ZOOM の接続などについて、操作⽅法の説明やサポートは致しません。 ②主催者は、参加者のインターネット接続の不具合、障害等への対応は致しません。 ③インターネットの通信料等は、参加者の負担となります。 ④主催者は、主催者の管理下にない通信障害等により視聴できなかった場合の損失等につ

いて、責任を負いません。また、参加費(有料の場合)も返金は致しません。 ⑤主催者は、管理のために、配信内容を録画することがございますが、⽬的以外には使⽤ しません。

#### 9.その他

①講演者(著作権者)の承諾を得られた場合は、後⽇、関東⽀部ホームページに講演録 画、配布資料を公開します。

②講演者(著作権者)の協力及び承諾が得られた場合は、後日、関東支部ホームページに 質問等に対する回答を掲載します。

# 記録

令和 3 年 7 ⽉ 30 ⽇幹事会承認 令和3年8月30日一部改訂、令和3年10月18日一部改訂

# [別紙]CPD参加票様式

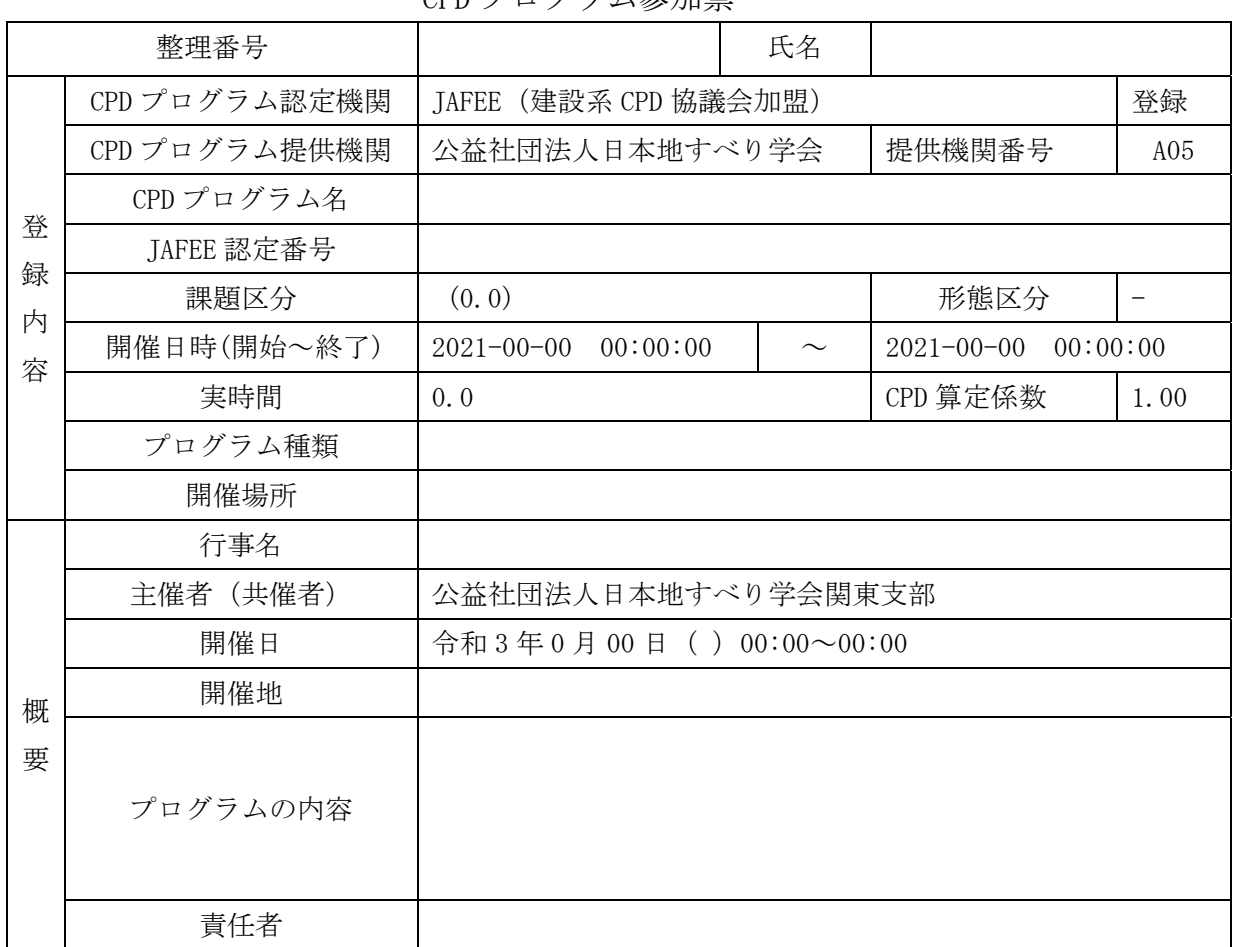

CPD プログラム参加票

上記の CPD プログラムに参加されたことを証明します。

令和 3 年 0 月 00 日

公益社団法人日本地すべり学会関東支部

関東支部長 櫻井正明

[注記]

1. 本メールを保存またはコピーしてお使いください。

2. 整理番号、氏名が記載されていない参加票は無効です。

3. メール送信の文書ですので、押印は廃止します。

4.関東支部が発行する参加票を、無断で作成または改変を行った場合は、

押印等がなくても、犯罪に問われる恐れがございますのでご注意ください。

(私文書偽造罪・変造罪、または電磁的記録不正作出罪)

5.メールの送受信記録は、参加者のアドレスに送付されたことを確認できる資料となります。